# МИНИСТЕРСТВО НАУКИ И ВЫСШЕГО ОБРАЗОВАНИЯ РОССИЙСКОЙ ФЕДЕРАЦИИ Федеральное государственное автономное образовательное учреждение высшего образования Инженерный институт

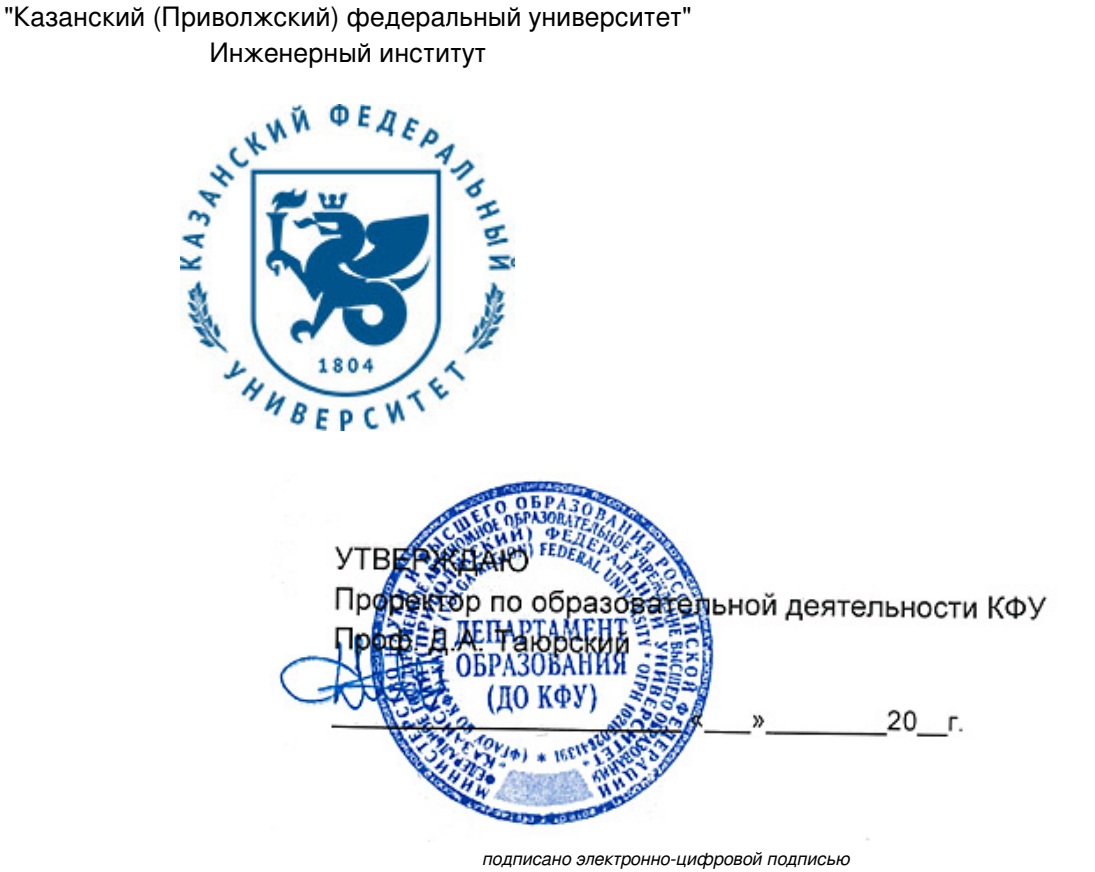

# **Программа дисциплины**

Компьютерное моделирование, конструирование, проектирование в метрологии

Направление подготовки: 27.04.05 - Инноватика Профиль подготовки: Метрология и сертификация Квалификация выпускника: магистр Форма обучения: очное Язык обучения: русский Год начала обучения по образовательной программе: 2019

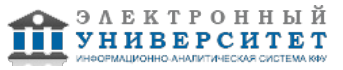

# **Содержание**

1. Перечень планируемых результатов обучения по дисциплинe (модулю), соотнесенных с планируемыми результатами освоения ОПОП ВО

2. Место дисциплины (модуля) в структуре ОПОП ВО

3. Объем дисциплины (модуля) в зачетных единицах с указанием количества часов, выделенных на контактную работу обучающихся с преподавателем (по видам учебных занятий) и на самостоятельную работу обучающихся

4. Содержание дисциплины (модуля), структурированное по темам (разделам) с указанием отведенного на них количества академических часов и видов учебных занятий

4.1. Структура и тематический план контактной и самостоятельной работы по дисциплинe (модулю)

4.2. Содержание дисциплины (модуля)

5. Перечень учебно-методического обеспечения для самостоятельной работы обучающихся по дисциплинe (модулю)

6. Фонд оценочных средств по дисциплинe (модулю)

7. Перечень литературы, необходимой для освоения дисциплины (модуля)

8. Перечень ресурсов информационно-телекоммуникационной сети "Интернет", необходимых для освоения дисциплины (модуля)

9. Методические указания для обучающихся по освоению дисциплины (модуля)

10. Перечень информационных технологий, используемых при осуществлении образовательного процесса по дисциплинe (модулю), включая перечень программного обеспечения и информационных справочных систем (при необходимости)

11. Описание материально-технической базы, необходимой для осуществления образовательного процесса по дисциплинe (модулю)

12. Средства адаптации преподавания дисциплины (модуля) к потребностям обучающихся инвалидов и лиц с ограниченными возможностями здоровья

13. Приложение №1. Фонд оценочных средств

14. Приложение №2. Перечень литературы, необходимой для освоения дисциплины (модуля)

15. Приложение №3. Перечень информационных технологий, используемых для освоения дисциплины (модуля), включая перечень программного обеспечения и информационных справочных систем

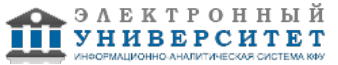

Программу дисциплины разработал(а)(и) научный сотрудник, к.н. Фазлыйяхматов М.Г. (НИЛ Реологические и термохимические исследования, Химический институт им. А.М. Бутлерова), mfazlyjy@kpfu.ru

## **1. Перечень планируемых результатов обучения по дисциплине (модулю), соотнесенных с планируемыми результатами освоения ОПОП ВО**

Обучающийся, освоивший дисциплину (модуль), должен обладать следующими компетенциями:

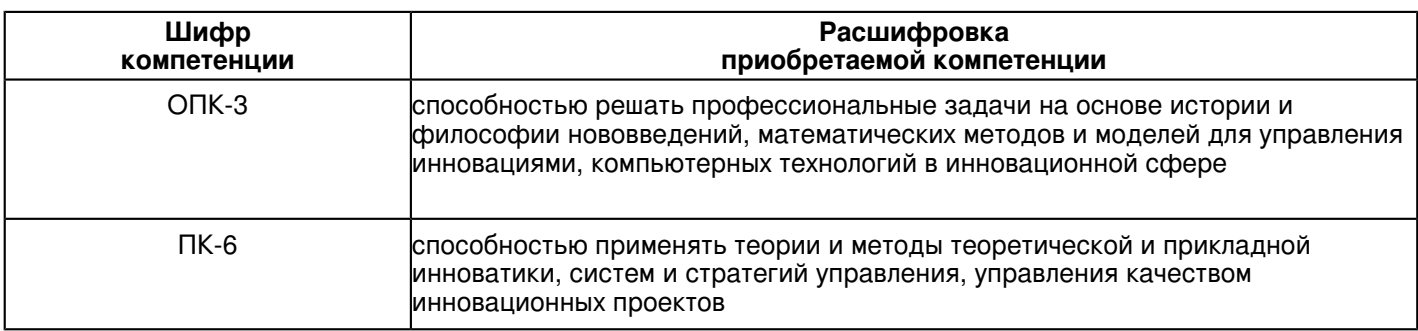

Обучающийся, освоивший дисциплину (модуль):

Должен знать:

- ключевые этапы создания компьютерной модели различных процессов;

- основы компьютерного моделирования процессов с использованием специализированных компьютерных программ;

- грамотно оформлять и представлять результаты создания компьютерной модели.

Должен уметь:

- правильно организовать процесс компьютерного моделирования;

- владеть компьютерными программами, средствами создания и визуализации результатов компьютерного моделирования;

- создавать компьютерную модель различных процессов с использованием программной среды 3ds Max/

#### Должен владеть:

 - навыками и практическими приемами по компьютерному моделированию процессов с помощью специализированных компьютерных программ;

- навыками анализа и описания результатов компьютерного моделирования;

- базовыми знаниями проектирования в различных областях компьютерного моделирования.

# **2. Место дисциплины (модуля) в структуре ОПОП ВО**

Данная дисциплина (модуль) включена в раздел "Б1.В.05 Дисциплины (модули)" основной профессиональной образовательной программы 27.04.05 "Инноватика (Метрология и сертификация)" и относится к вариативной части.

Осваивается на 1 курсе в 2 семестре.

#### **3. Объем дисциплины (модуля) в зачетных единицах с указанием количества часов, выделенных на контактную работу обучающихся с преподавателем (по видам учебных занятий) и на самостоятельную работу обучающихся**

Общая трудоемкость дисциплины составляет 3 зачетных(ые) единиц(ы) на 108 часа(ов).

Контактная работа - 48 часа(ов), в том числе лекции - 16 часа(ов), практические занятия - 32 часа(ов),

лабораторные работы - 0 часа(ов), контроль самостоятельной работы - 0 часа(ов).

Самостоятельная работа - 24 часа(ов).

Контроль (зачёт / экзамен) - 36 часа(ов).

Форма промежуточного контроля дисциплины: экзамен во 2 семестре.

### **4. Содержание дисциплины (модуля), структурированное по темам (разделам) с указанием отведенного на них количества академических часов и видов учебных занятий**

# **4.1 Структура и тематический план контактной и самостоятельной работы по дисциплинe (модулю)**

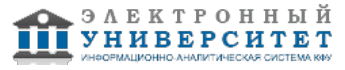

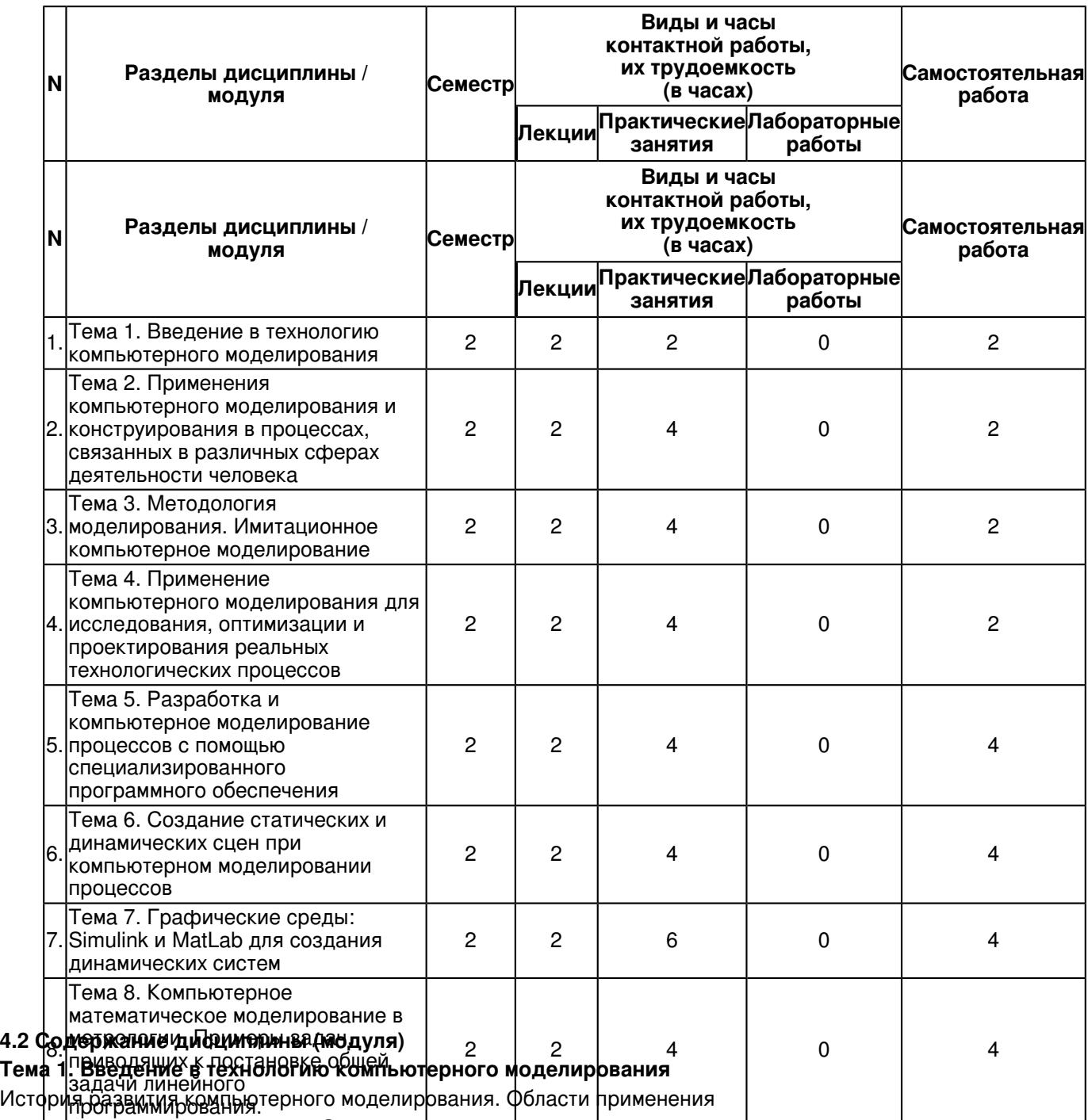

компьютерного моделирования. Задачи, решаемые с помощью компьютерного

моделиВБВВАния. Понятие "модель". Моделирование как<sup>1</sup>метод познЗАния. Материал8ные и абстрактАВе модели. Виды моделирования в естественных и технических науках. Основные этапы и цели компьютерного моделирования. Различные подходы к классификации математических моделей.

## **Тема 2. Применения компьютерного моделирования и конструирования в процессах, связанных в различных сферах деятельности человека**

Сферы применения компьютерного моделирования. Воспроизведение

различного рода процессов в различных сферах деятельности человека: метрология, экология, геофизика, транспорт, электроника и электротехника, экономика, архитектура,

промышленность, медицина, наука. Особенности воспроизведения различных процессов с использованием компьютерных программ для имитации и визуализации динамических систем.

# **Тема 3. Методология моделирования. Имитационное компьютерное моделирование**

Методология компьютерного моделирования. Особенности имитационного моделирования.

Определение объекта и установление границ применимости. Ограничения в моделировании.

Эффективность функционирования объекта. Формализация объекта методом

абстрагирования. Подготовка данных, необходимых для построения модели. Представление данных в соответствующей форме. Особенности построения модели и этапы её разработки.

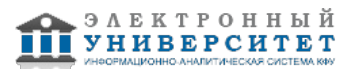

#### **Тема 4. Применение компьютерного моделирования для исследования, оптимизации и проектирования реальных технологических процессов**

Компьютерное математическое моделирование в физике. Дифференциальные и конечно-разностные формулировки ряда моделей физических процессов. Свободное падение тела с учетом сопротивления среды.

Особенности проектирования реальных процессов с использованием специализированных компьютерных программ. Интерфейс программы 3ds Max. Интерфейс программы Simulink (MatLab).

# **Тема 5. Разработка и компьютерное моделирование процессов с помощью специализированного программного обеспечения**

Создание динамических сцен с помощью среды программы 3ds Max. Работа со стандартными и расширенными объектами и формами программы. Настройка динамических сцен. Имитационное моделирование процессов в различных сферах, например, транспортных, технологических, архитектурных, промышленных, с использованием динамических сцен.

# **Тема 6. Создание статических и динамических сцен при компьютерном моделировании процессов**

Интерпретация процесса моделирования. Построение выводов по результатом компьютерного моделирования процессов. Особенности реализация и практическое использование модели и результатов моделирования. Регистрация хода осуществления процесса и его результатов с помощью рендеринга (Render). Введение видеосъемки сцен с использованием стандартных команд программы 3ds Max. Подготовка письменного отчета о процессе создания и использования модели.

# **Тема 7. Графические среды: Simulink и MatLab для создания динамических систем**

Разработка моделирующего алгоритма для среды Simulink. Планирование вычислительного эксперимента. Выполнение симуляции динамических свойств различных систем (процессов). Настройка опций симуляции, свойств решателя, время начала и конца моделирования процесса. Настройка параметров загрузки и сохранения данных компьютерного моделирования. Компьютерное моделирование процессов на примере устройств силовой электроники, процессов передачи информации, работы электрических сетей, процессов в аэродинамике, учета силы гравитации, решения уравнений движения и т.д. Анализ, полученных данных проекта.

## **Тема 8. Компьютерное математическое моделирование в метрологии. Примеры задач, приводящих к постановке общей задачи линейного программирования.**

Компьютерное математическое моделирование в метрологии. Задачи оптимизации. Задачи линейного программирования. Геометрический способ решения задачи линейного программирования. Постановка задач линейного программирования. Выбор поисковых переменных, построение системы ограничений, целевой функции и матрицы коэффициентов задачи оптимизации.

Получение, анализ и описание результатов компьютерного моделирования процессов.

Оформление результатов рабочего проекта.

## **5. Перечень учебно-методического обеспечения для самостоятельной работы обучающихся по дисциплинe (модулю)**

Самостоятельная работа обучающихся выполняется по заданию и при методическом руководстве преподавателя, но без его непосредственного участия. Самостоятельная работа подразделяется на самостоятельную работу на аудиторных занятиях и на внеаудиторную самостоятельную работу. Самостоятельная работа обучающихся включает как полностью самостоятельное освоение отдельных тем (разделов) дисциплины, так и проработку тем (разделов), осваиваемых во время аудиторной работы. Во время самостоятельной работы обучающиеся читают и конспектируют учебную, научную и справочную литературу, выполняют задания, направленные на закрепление знаний и отработку умений и навыков, готовятся к текущему и промежуточному контролю по дисциплине.

Организация самостоятельной работы обучающихся регламентируется нормативными документами, учебно-методической литературой и электронными образовательными ресурсами, включая:

Порядок организации и осуществления образовательной деятельности по образовательным программам высшего образования - программам бакалавриата, программам специалитета, программам магистратуры (утвержден приказом Министерства образования и науки Российской Федерации от 5 апреля 2017 года №301)

Письмо Министерства образования Российской Федерации №14-55-996ин/15 от 27 ноября 2002 г. "Об активизации самостоятельной работы студентов высших учебных заведений"

Устав федерального государственного автономного образовательного учреждения "Казанский (Приволжский) федеральный университет"

Правила внутреннего распорядка федерального государственного автономного образовательного учреждения высшего профессионального образования "Казанский (Приволжский) федеральный университет"

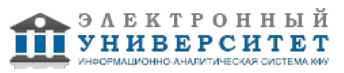

Локальные нормативные акты Казанского (Приволжского) федерального университета

Графическая среда имитационного моделирования Simulink - http://matlab.ru/products/simulink

Компьютерное моделирование в науке - https://plato.stanford.edu/entries/simulations-science

Компьютерное моделирование и визуализация в среде 3D Max - http://www.autodesk.ru/products/3ds-max/overview

# **6. Фонд оценочных средств по дисциплинe (модулю)**

Фонд оценочных средств по дисциплине (модулю) включает оценочные материалы, направленные на проверку освоения компетенций, в том числе знаний, умений и навыков. Фонд оценочных средств включает оценочные средства текущего контроля и оценочные средства промежуточной аттестации.

В фонде оценочных средств содержится следующая информация:

- соответствие компетенций планируемым результатам обучения по дисциплине (модулю);
- критерии оценивания сформированности компетенций;
- механизм формирования оценки по дисциплине (модулю);
- описание порядка применения и процедуры оценивания для каждого оценочного средства;
- критерии оценивания для каждого оценочного средства;

- содержание оценочных средств, включая требования, предъявляемые к действиям обучающихся, демонстрируемым результатам, задания различных типов.

Фонд оценочных средств по дисциплине находится в Приложении 1 к программе дисциплины (модулю).

# **7. Перечень литературы, необходимой для освоения дисциплины (модуля)**

Освоение дисциплины (модуля) предполагает изучение основной и дополнительной учебной литературы. Литература может быть доступна обучающимся в одном из двух вариантов (либо в обоих из них):

- в электронном виде - через электронные библиотечные системы на основании заключенных КФУ договоров с правообладателями;

- в печатном виде - в Научной библиотеке им. Н.И. Лобачевского. Обучающиеся получают учебную литературу на абонементе по читательским билетам в соответствии с правилами пользования Научной библиотекой.

Электронные издания доступны дистанционно из любой точки при введении обучающимся своего логина и пароля от личного кабинета в системе "Электронный университет". При использовании печатных изданий библиотечный фонд должен быть укомплектован ими из расчета не менее 0,5 экземпляра (для обучающихся по ФГОС 3++ - не менее 0,25 экземпляра) каждого из изданий основной литературы и не менее 0,25 экземпляра дополнительной литературы на каждого обучающегося из числа лиц, одновременно осваивающих данную дисциплину.

Перечень основной и дополнительной учебной литературы, необходимой для освоения дисциплины (модуля), находится в Приложении 2 к рабочей программе дисциплины. Он подлежит обновлению при изменении условий договоров КФУ с правообладателями электронных изданий и при изменении комплектования фондов Научной библиотеки КФУ.

#### **8. Перечень ресурсов информационно-телекоммуникационной сети "Интернет", необходимых для освоения дисциплины (модуля)**

Графическая среда имитационного моделирования Simulink - http://matlab.ru/products/simulink Компьютерное моделирование в науке - https://plato.stanford.edu/entries/simulations-science Компьютерное моделирование и визуализация в среде 3DsMax - http://www.autodesk.ru/products/3ds-max/overview

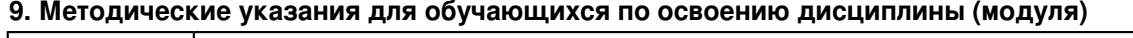

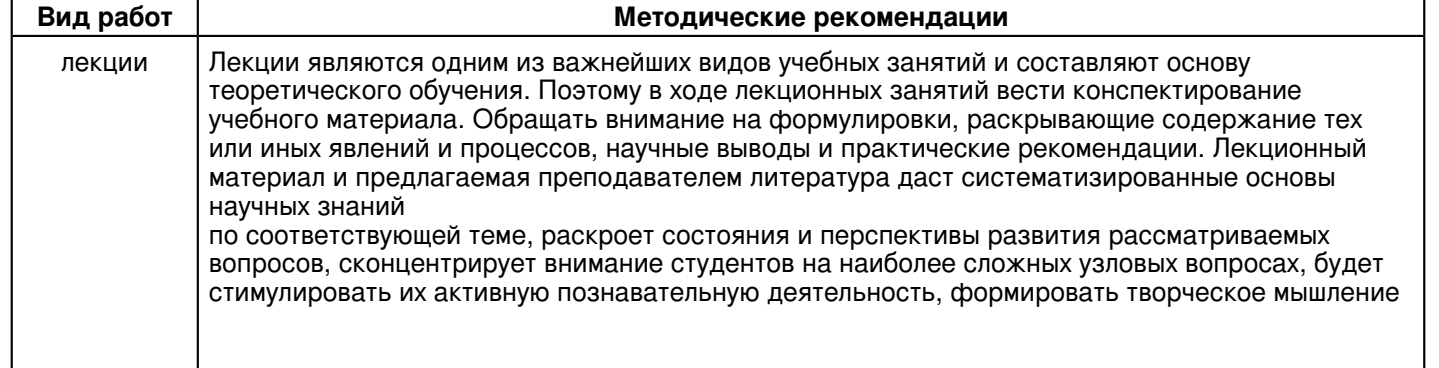

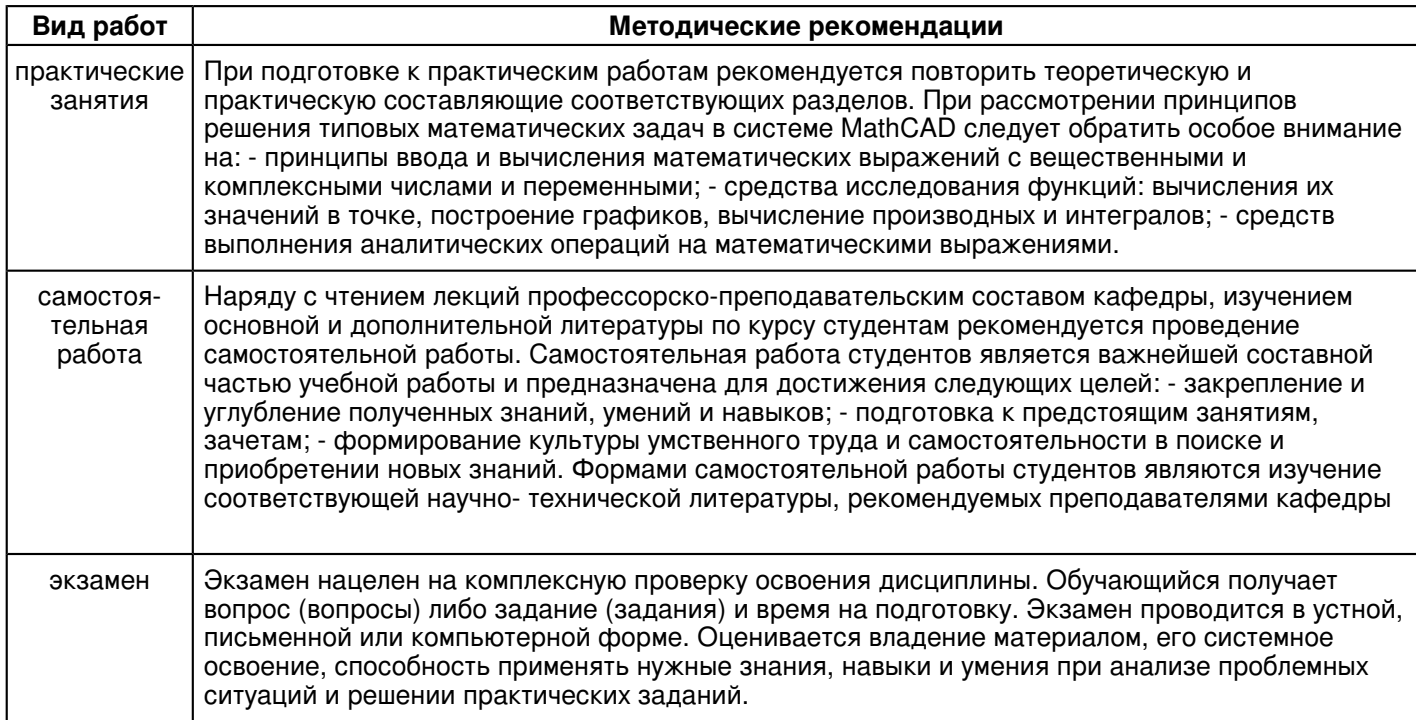

#### **10. Перечень информационных технологий, используемых при осуществлении образовательного процесса по дисциплинe (модулю), включая перечень программного обеспечения и информационных справочных систем (при необходимости)**

Перечень информационных технологий, используемых при осуществлении образовательного процесса по дисциплине (модулю), включая перечень программного обеспечения и информационных справочных систем, представлен в Приложении 3 к рабочей программе дисциплины (модуля).

#### **11. Описание материально-технической базы, необходимой для осуществления образовательного процесса по дисциплинe (модулю)**

Материально-техническое обеспечение образовательного процесса по дисциплине (модулю) включает в себя следующие компоненты:

Помещения для самостоятельной работы обучающихся, укомплектованные специализированной мебелью (столы и стулья) и оснащенные компьютерной техникой с возможностью подключения к сети "Интернет" и обеспечением доступа в электронную информационно-образовательную среду КФУ.

Учебные аудитории для контактной работы с преподавателем, укомплектованные специализированной мебелью (столы и стулья).

Компьютер и принтер для распечатки раздаточных материалов.

Мультимедийная аудитория.

Компьютерный класс.

#### **12. Средства адаптации преподавания дисциплины к потребностям обучающихся инвалидов и лиц с ограниченными возможностями здоровья**

При необходимости в образовательном процессе применяются следующие методы и технологии, облегчающие восприятие информации обучающимися инвалидами и лицами с ограниченными возможностями здоровья:

- создание текстовой версии любого нетекстового контента для его возможного преобразования в альтернативные формы, удобные для различных пользователей;

- создание контента, который можно представить в различных видах без потери данных или структуры, предусмотреть возможность масштабирования текста и изображений без потери качества, предусмотреть доступность управления контентом с клавиатуры;

- создание возможностей для обучающихся воспринимать одну и ту же информацию из разных источников например, так, чтобы лица с нарушениями слуха получали информацию визуально, с нарушениями зрения аудиально;

- применение программных средств, обеспечивающих возможность освоения навыков и умений, формируемых дисциплиной, за счёт альтернативных способов, в том числе виртуальных лабораторий и симуляционных технологий;

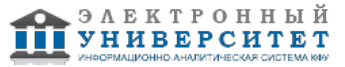

- применение дистанционных образовательных технологий для передачи информации, организации различных форм интерактивной контактной работы обучающегося с преподавателем, в том числе вебинаров, которые могут быть использованы для проведения виртуальных лекций с возможностью взаимодействия всех участников дистанционного обучения, проведения семинаров, выступления с докладами и защиты выполненных работ, проведения тренингов, организации коллективной работы;

- применение дистанционных образовательных технологий для организации форм текущего и промежуточного контроля;

- увеличение продолжительности сдачи обучающимся инвалидом или лицом с ограниченными возможностями здоровья форм промежуточной аттестации по отношению к установленной продолжительности их сдачи:

- продолжительности сдачи зачёта или экзамена, проводимого в письменной форме, - не более чем на 90 минут;

- продолжительности подготовки обучающегося к ответу на зачёте или экзамене, проводимом в устной форме, - не более чем на 20 минут;

- продолжительности выступления обучающегося при защите курсовой работы - не более чем на 15 минут.

Программа составлена в соответствии с требованиями ФГОС ВО и учебным планом по направлению 27.04.05 "Инноватика" и магистерской программе "Метрология и сертификация".

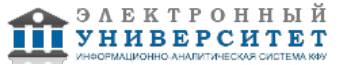

*Приложение 2 к рабочей программе дисциплины (модуля) Б1.В.05 Компьютерное моделирование, конструирование, проектирование в метрологии*

# **Перечень литературы, необходимой для освоения дисциплины (модуля)**

Направление подготовки: 27.04.05 - Инноватика Профиль подготовки: Метрология и сертификация Квалификация выпускника: магистр Форма обучения: очное Язык обучения: русский Год начала обучения по образовательной программе: 2019

#### **Основная литература:**

1. Математическое моделирование и проектирование : учеб. пособие / А.С. Коломейченко, И.Н. Кравченко, А.Н. Ставцев, А.А. Полухин ; под ред. А.С. Коломейченко. ? М. : ИНФРА-М, 2018. ? 181 с. http://znanium.com/catalog.php?bookinfo=884599

2. Стабильность элементов конструкций в условии ползучести: учебное пособие. Часть 1. Стержни / М.Н. Кирсанов. - М.: НИЦ ИНФРА-М, 2015. - 184 с.: http://znanium.com/catalog.php?bookinfo=528188

3. Шпаков, П. С. Основы компьютерной графики [Электронный ресурс] : учеб. пособие / П. С. Шпаков, Ю. Л. Юнаков, М. В. Шпакова. - Красноярск : Сиб. федер. ун-т, 2014. - 398 с. - ISBN 978-5-7638-2838-2 - Режим доступа: http://znanium.com/catalog.php?bookinfo=507976

4. Информационные технологии в науке и образовании: Учебное пособие / Е.Л. Федотова, А.А. Федотов. - М.: ИД ФОРУМ: НИЦ ИНФРА-М, 2013. - 336 с.: http://znanium.com/catalog.php?bookinfo=411182

#### **Дополнительная литература:**

1. Компьютерное моделирование : учебник / В.М. Градов, Г.В. Овечкин, П.В. Овечкин, И.В. Рудаков ? М. : КУРС : ИНФРА-М, 2018. ? 264 с. http://znanium.com/catalog.php?bookinfo=911733

2. Компьютерное моделирование систем электропривода: Учебное пособие / Терёхин В.Б., Дементьев Ю.Н. - Томск:Изд-во Томского политех. университета, 2015. - 307 с.: ISBN 978-5-4387-0558-1 http://znanium.com/catalog.php?bookinfo=701804

3. Симаков, Г.М. Моделирование электромеханических процессов [Электронный ресурс] : учеб. пособие / Г.M. Симаков, Ю.П. Филюшов / Новосиб. гос. аграр. ун-т. Инженер. ин-т. - Новосибирск: Золотой колос, 2014. - 131 с. http://znanium.com/catalog.php?bookinfo=516635

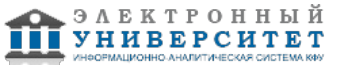

*Приложение 3 к рабочей программе дисциплины (модуля) Б1.В.05 Компьютерное моделирование, конструирование, проектирование в метрологии*

#### **Перечень информационных технологий, используемых для освоения дисциплины (модуля), включая перечень программного обеспечения и информационных справочных систем**

Направление подготовки: 27.04.05 - Инноватика

Профиль подготовки: Метрология и сертификация

Квалификация выпускника: магистр

Форма обучения: очное

Язык обучения: русский

Год начала обучения по образовательной программе: 2019

Освоение дисциплины (модуля) предполагает использование следующего программного обеспечения и информационно-справочных систем:

Операционная система Microsoft Windows 7 Профессиональная или Windows XP (Volume License)

Пакет офисного программного обеспечения Microsoft Office 365 или Microsoft Office Professional plus 2010

Браузер Mozilla Firefox

Браузер Google Chrome

Adobe Reader XI или Adobe Acrobat Reader DC

Kaspersky Endpoint Security для Windows

Учебно-методическая литература для данной дисциплины имеется в наличии в электронно-библиотечной системе "ZNANIUM.COM", доступ к которой предоставлен обучающимся. ЭБС "ZNANIUM.COM" содержит произведения крупнейших российских учёных, руководителей государственных органов, преподавателей ведущих вузов страны, высококвалифицированных специалистов в различных сферах бизнеса. Фонд библиотеки сформирован с учетом всех изменений образовательных стандартов и включает учебники, учебные пособия, учебно-методические комплексы, монографии, авторефераты, диссертации, энциклопедии, словари и справочники, законодательно-нормативные документы, специальные периодические издания и издания, выпускаемые издательствами вузов. В настоящее время ЭБС ZNANIUM.COM соответствует всем требованиям федеральных государственных образовательных стандартов высшего образования (ФГОС ВО) нового поколения.

Учебно-методическая литература для данной дисциплины имеется в наличии в электронно-библиотечной системе Издательства "Лань" , доступ к которой предоставлен обучающимся. ЭБС Издательства "Лань" включает в себя электронные версии книг издательства "Лань" и других ведущих издательств учебной литературы, а также электронные версии периодических изданий по естественным, техническим и гуманитарным наукам. ЭБС Издательства "Лань" обеспечивает доступ к научной, учебной литературе и научным периодическим изданиям по максимальному количеству профильных направлений с соблюдением всех авторских и смежных прав.

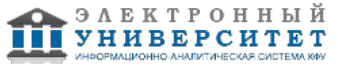